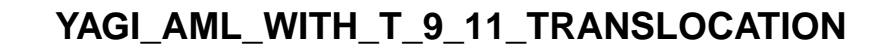

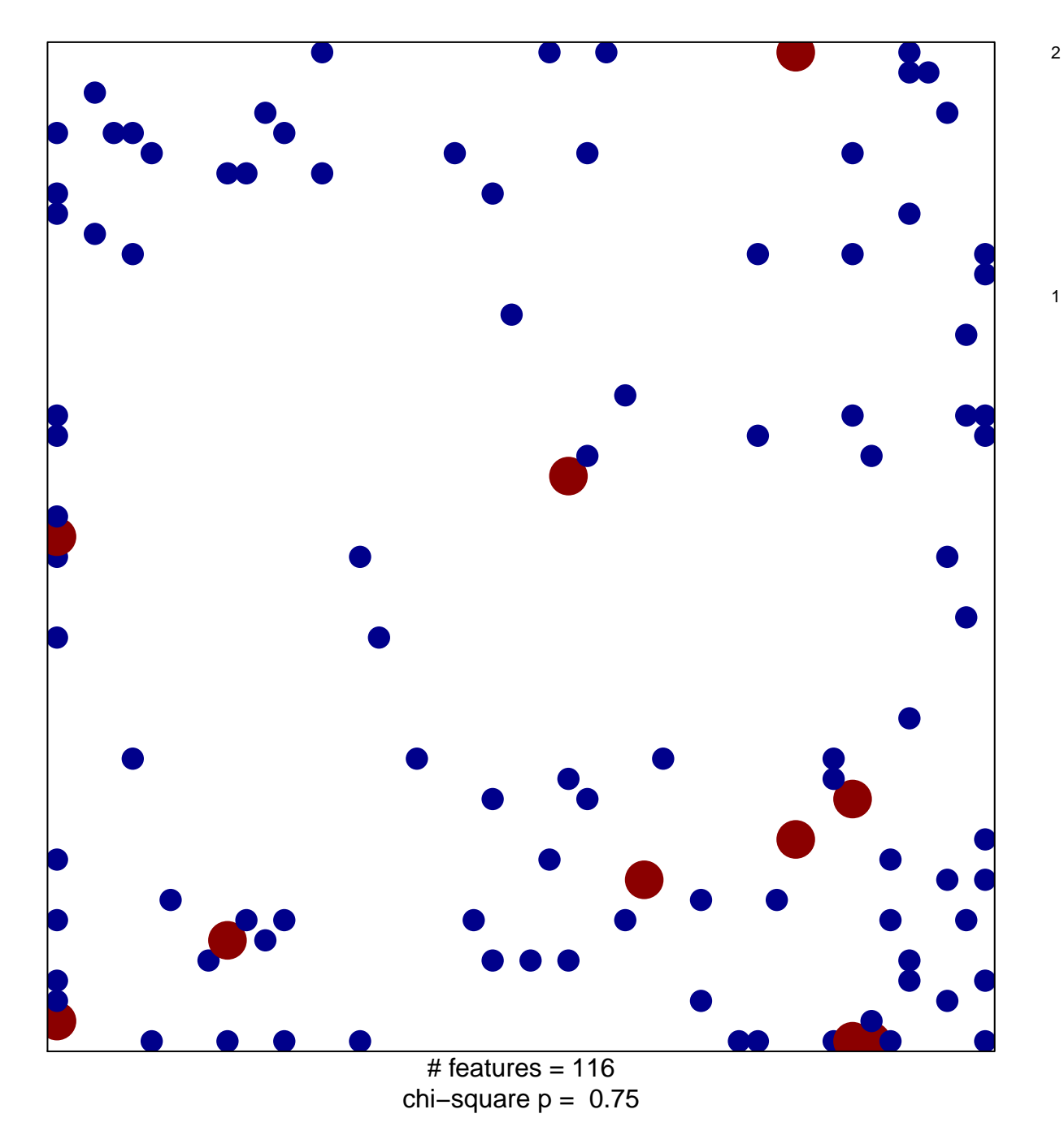

## **YAGI\_AML\_WITH\_T\_9\_11\_TRANSLOCATION**

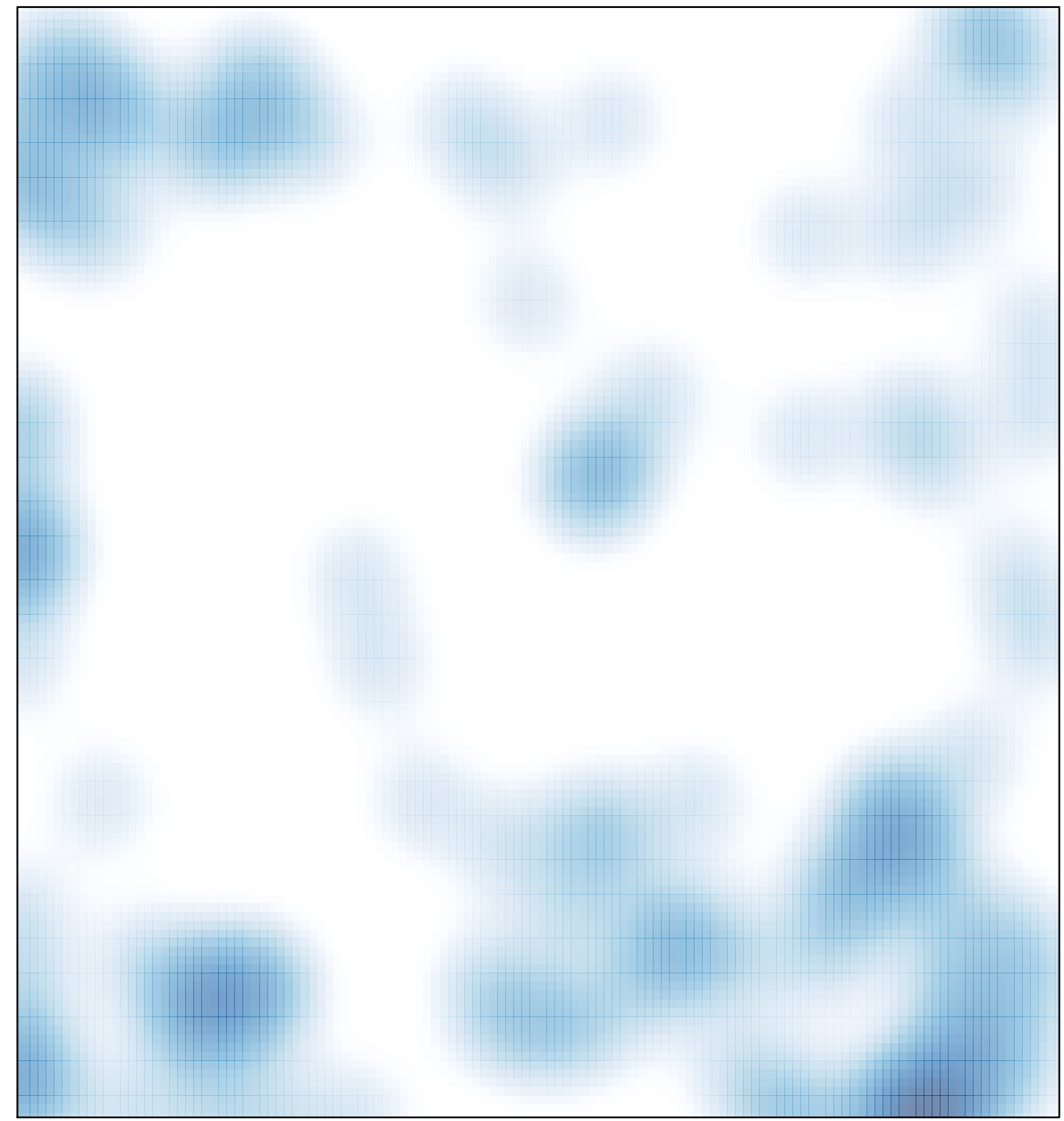

# features =  $116$ , max =  $2$